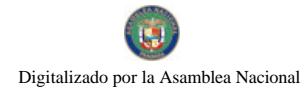

Gaceta Oficial Digital, martes 17 de noviembre de 2009

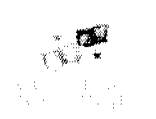

# **GACETA OFICIAL DIGITAL**

Año CVI

Panamá, R. de Panamá martes 17 de noviembre de 2009

 $N^{\circ}$ 26408-C

#### **CONTENIDO**

**CONSEJO DE GABINETE** 

Resolución de Gabinete Nº 147 (De martes 17 de noviembre de 2009)

POR LA CUAL SE ADICIONA UN ARTÍCULO A LA RESOLUCIÓN DE GABINETE No.121 DE 18 DE SEPTIEMBRE DE 2009, MODIFICADA POR LA RESOLUCIÓN DE GABINETE No.133 DE 13 DE OCTUBRE DE "OUE REGLAMENTA EL PROCEDIMIENTO PARA ACORDAR LOS NOMBRAMIENTOS DE LOS 2009 MAGISTRADOS DE LA CORTE SUPREMA DE JUSTICIA Y DE SUS RESPECTIVOS SUPLENTES. CON SUJECIÓN A LA APROBACIÓN DE LA ASAMBLEA NACIONAL"

#### MINISTERIO DE DESARROLLO AGROPECUARIO

Decreto Ejecutivo Nº 96

(De jueves 12 de noviembre de 2009)

<u>"POR EL CUAL SE CREA LA COMISIÓN INTERINSTITUCIONAL PARA PREVENIR. DESALENTAR Y</u> ELIMINAR LA PESCA ILEGAL, NO DECLARADA, NO REGLAMENTADA DE LAS NAVES DEDICADAS A LA CAPTURA. TRANSPORTE Y TRASBORDO DE RECURSOS ACUÁTICOS, ASÍ COMO TAMBIÉN DE NAVES DE APOYO A LAS NAVES DE CAPTURA DE ESTOS RECURSOS, COMO UN ORGANISMO DE CONSULTA Y ASESORÍA ESPECIALIZADO EN TODO LO CONCERNIENTE A LAS POLÍTICAS Y MEDIDAS SOBRE LA PESCA ILEGAL. NO DECLARADA. NO REGLAMENTADA DE LAS NAVES INSCRITAS EN LA MARINA MERCANTE NACIONAL".

MINISTERIO DE ECONOMÍA Y FINANZAS

Decreto Ejecutivo Nº 178

(De miércoles 11 de noviembre de 2009)

<u>"POR LA CUAL SE DESIGNAN A LOS REPRESENTANTES DEL ESTADO ANTE LA JUNTA DIRECTIVA DE LA</u> EMPRESA DE GENERACIÓN ELÉCTRICA BAHÍA LAS MINAS CORP."

MINISTERIO DE LA PRESIDENCIA

Decreto Ejecutivo Nº 725 (De jueves 15 de octubre de 2009)

<u>"POR EL CUAL SE DESIGNA A LOS MIEMBROS DE LA COMISIÓN NACIONAL DE CIENCIA. TECNOLOGÍA E</u> INNOVACIÓN EN REPRESENTACIÓN DE LAS INSTITUCIONES DEL ESTADO".

> MINISTERIO DE VIVIENDA Resolución Nº 395-2009 (De lunes 2 de noviembre de 2009)

"POR LA CUAL SE DESIGNA TRANSITORIAMENTE COMO DIRECTOR Y SUBDIRECTOR<br>ORDENAMIENTO TERRITORIAL A LOS FUNCIONARIOS QUE FUNGÍAN COMO DIRECTOR DE Y SUBDIRECTOR DE DESARROLLO URBANO RESPECTIVAMENTE. CON LAS FACULTADES ATRIBUCIONES ASIGNADAS A LA DIRECCIÓN DE ORDENAMIENTO TERRITORIAL, ADEMÁS DE COORDINAR Y EJECUTAR LAS FUNCIONES DE LAS DIRECCIONES DE CONTROL Y ORIENTACIÓN DEL DESARROLLO, Y DE INVESTIGACIÓN TERRITORIAL, DESDE LA ENTRADA EN VIGENCIA DE LA LEY 61 DE 2009. HASTA TANTO SE HAGAN LAS DESIGNACIONES PERTINENTES:".

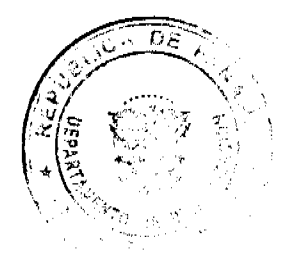

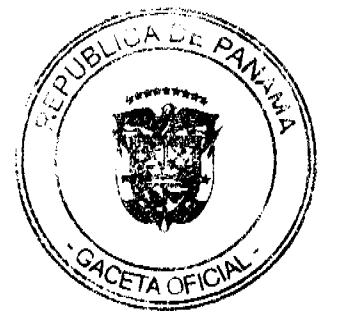

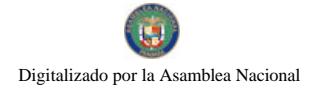

# REPÚBLICA DE PANAMÁ

# **CONSEJO DE GABINETE**

#### RESOLUCIÓN DE GABINETE No.147

#### (de 17 de noviembre de 2009)

Por la cual se adiciona un artículo a la Resolución de Gabinete No.121 de 18 de septiembre de 2009, modificada por la Resolución de Gabinete No.133 de 13 de octubre de 2009, "Que reglamenta el procedimiento para acordar los nombramientos de los Magistrados de la Corte Suprema de Justicia y de sus respectivos Suplentes, con sujeción a la aprobación de la Asamblea Nacional".

#### El Consejo de Gabinete,

en uso de sus facultades constitucionales y legales,

Considerando:

Que, mediante la Resolución de Gabinete No.121 de 18 de septiembre de 2009, el Consejo de Gabinete reglamento el procedimiento para acordar el nombramiento de los Magistrados de la Corte Suprema de Justicia y de sus respectivos Suplentes, con sujeción a la aprobación de la Asamblea Nacional;

Que el artículo 7 de la referida Resolución de Gabinete establece las funciones de la Comisión Especial de Credenciales, una de las cuales consiste en recibir todas las opiniones que por escrito se presenten respecto a los aspirantes y compendiarlas en un informe que deberá remitirlo al Presidente de la República, así como al Consejo de Gabinete, por conducto del Ministerio de la Presidencia:

Que, es necesario determinar las formalidades que deben cumplir las opiniones que se presenten respecto a los distintos aspirantes a ocupar los cargos de Magistrados de la Corte Suprema de Justicia y de sus respectivos Suplentes;

#### **RESUELVE:**

Artículo 1. Adicionar el artículo 7-A a la Resolución de Gabinete No.121, de 18 de septiembre de 2009, modificada por la Resolución de Gabinete No. 133 de 13 de octubre de 2009, así:

"Artículo 7-A: Toda opinión que se presente respecto a los aspirantes a ocupar los cargos de Magistrados de la Corte Suprema de Justicia y de sus respectivos Suplentes, debe hacerse por escrito y contendrá los siguientes elementos:

1. Nombre y señas particulares de la persona que presenta el escrito, que deben incluir su residencia, oficina o local en que puede ser localizada y, de ser posible, el número de teléfono y de fax respectivo, así como el correo electrónico;

2. Relación de los hechos fundamentales en que se basa su opinión;

3. Lugar, fecha y firma de la persona interesada;

4. Las pruebas de que disponga.

Los ciudadanos dispondrán del término de tres (3) días hábiles, contados a partir de la última publicación de la lista de aspirantes acreditados, para presentar sus opiniones, en el lugar y durante el horario que, para tales efectos, establezca la Comisión Especial de Credenciales.

La Comisión Especial de Credenciales deberá publicar, por dos (2) días calendario consecutivos, en dos (2) diarios de circulación nacional, un anuncio que contendrá el lugar y el horario determinados para la recepción de las opiniones a que hace referencia este artículo."

Artículo 2. La presente Resolución adiciona el artículo 7-A a la Resolución de Gabinete No.121 de 18 de septiembre de 2009 modificada.

Artículo 3. Esta Resolución de Gabinete empezará a regir desde su promulgación.

COMUNÍQUESE Y CÚMPLASE.

Dada en la ciudad de Panamá, a los diecisiete (17) días del mes de noviembre de dos mil nueve (2009).

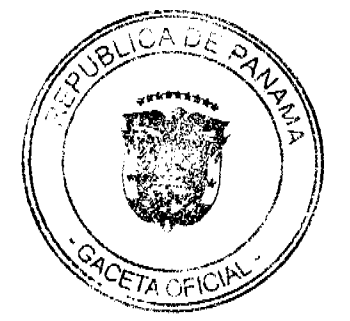

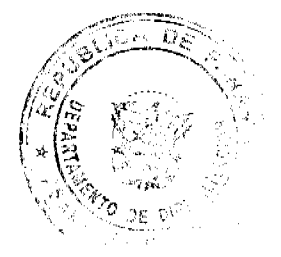

 $\overline{2}$ 

Digitalizado por la Asamblea Nacional

No 26408-C

3

# RICARDO MARTINELLI B.

Presidente de la República

- El Ministro de Gobierno y Justicia,
- JOSÉ RAÚL MULINO
- El Ministro de Relaciones Exteriores,
- **JUAN CARLOS VARELA RODRÍGUEZ**
- La Ministra de Educación,
- LUCY MOLINAR
- El Ministro de Obras Públicas,
- FEDERICO JOSÉ SUÁREZ
- El Ministro de Salud,
- FRANKLIN VERGARA J.
- El Ministro de Trabajo y Desarrollo
- Laboral, encargado,
- **LUIS ERNESTO CARLES**
- El Ministro de Comercio e Industrias,
- encargado,
- RICARDO QUIIJANO J.
- El Ministro de Vivienda,
- **CARLOS DUBOY SIERRA**
- El Ministro de Desarrollo Agropecuario,
- encargado,
- LUIS VÍCTOR VILLARREAL
- El Ministro de Desarrollo Social,
- **GUILLERMO FERRUFINO BENÍTEZ**
- El Ministro de Economía y Finazas,
- ALBERTO VALLARINO CLÉMENT
- El Ministro para Asuntos del Canal,
- RÓMULO ROUX

# DEMETRIO PAPADIMITRIU

Ministro de la Presidencia y

# Secretario General del Consejo de Gabinete

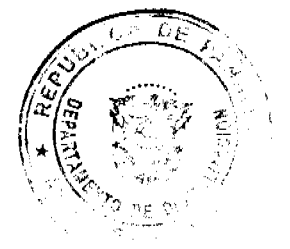

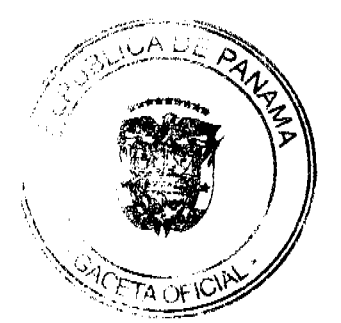

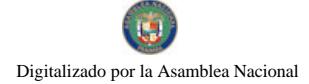

#### REPÚBLICA DE PANAMÁ MINISTERIO DE DESARROLLO AGROPECUARIO

# DECRETO EJECUTIVO No. 26.<br>(De 22. de 22. de 2009)

"Por el cual se crea la Comisión Interinstitucional para prevenir, desalentar y eliminar la pesca ilegal, no declarada, no regiamentada de las naves dedicadas a la captura, transporte y transbordo de recursos acuáticos, así como también de naves de apoyo a las naves de captura de estos recursos, como un organismo de consulta y asesoria especializado en todo lo concerniente a las políticas y medidas sobre la pesca ilegal, no declarada, no reglamentada de las naves inscritas en la Marina Mercante Nacional"

#### EL PRESIDENTE DE LA REPÚBLICA en uso de sus facultades constitucionales y iegales,

#### **CONSIDERANDO:**

Que los organismos internacionales de pesca, los organismos regionales de ordenación pesquera, las instituciones rectoras de la pesca de otros Estados y la república de Panamá han establecido y seguirán estableciendo medidas para prevenir, desalentar y eliminar la pesca ilegal, no declarada, no regiamentada, en atención a la Convención de las Naciones Unidas sobre el Derecho del Mar de 1982, el Acuerdo relativo a la aplicación de la parte XI de la Convención de las Naciones Unidas sobre el Derecho del Mar de 1982 y el Código de Conducta para la Pesca Responsable de la Organización de las Naciones Unidas para la Agricultura y la Alimentación, siendo esta mención ciunciativa y no limitativa.

Que la República de Panamá, alrededor del mundo como en sus aguas jurisdiccionales, posee una flota de naves dedicadas a la captura, transporte y transbordo de recursos acuáticos, así como también de naves de apoyo a las naves de captura de estos recursos, lo que representa un importantísimo rubro en la Economía Nacional.

Que es necesaria la creación de una Contisión Interinstitucional permanente, para que exista una mejor coordinación entre las distintas instituciones que identifique oportunamente problemas de pesca ilegal, no declarada, no reglamentada, con el fin de recomendar medidas o sanciones aplicables a los buques que se les compruebe que ejercen dichas actividades.

Que el artículo 1 de la Ley No. 44 de 23 de noviembre de 2006, que crea la Autoridad de los Recursos Acuáticos de Panamá, dispone que esta Autoridad es la entidad rectora del Estado para asegurar el cumplimiento y la aplicación de las leyes y los reglamentos en materia de recursos acuáticos y de las políticas nacionales de pesca y acuícultura que<br>adopte el Órgano Ejecutivo, así como también que ésta será representada ante el Órgano Ejecutivo por el Ministerio de Desarrollo Agropecuario.

Que de acuerdo con los numerales 3 y 29 del artículo 4 de la Ley No. 44 de 2006, la Autoridad de los Recursos Acuáticos de Panamá tiene como función cumplir y hacer cumplir los acuerdos y convenios internacionales de los que sea signatario el Estado panameño en materia de su competencia, así como también el ejercicio de cualquier otra función que la Ley y el Órgano Ejecutivo le asignen.

Que de acuerdo con el numeral 27 del artículo 21 de la Ley No. 44 de 2006, el Administrador General de la Autoridad de los Recursos Acuáticos de Panamá tiene como función el ejercicio de las demás funciones y atribuciones que le señale esta Ley y los reglamentos de la Autoridad y las que le autoricen el Órgano Ejecutivo o la Junta Directiva.

Que el artículo 40 de la Ley No. 44 de 23 de noviembre de 2006 dispone que se crea el

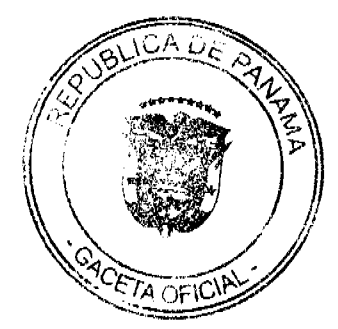

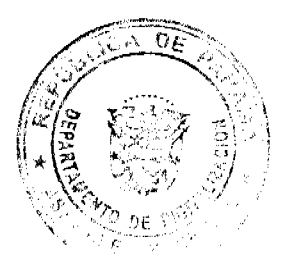

 $\overline{a}$ 

Sistema Interinstitucional de los Recursos Acuáticos, integrado por las instituciones públicas sectoriales con competencia en los recursos acuáticos. Estas instituciones estarán obligadas a establecer mecanismos de coordinación, consulta y ejecución entre sí, siguiendo los parámetros de la Autoridad de los Recursos Acuáticos de Panamá que regirá y coordinará el Sistema, con el fin de armonizar sus políticas, evitar conflictos o vacíos de competencia y responder, con coherencia y eficiencia, a los objetivos y fines de la presente Ley, sus reglamentos y a los lineamientos de una política nacional de pesca y acuicultura.

# DECRETA:

Artículo 1: Crear la Comisión Interinstitucional para prevenir, desalentar y eliminar la pesca ilegal, no declarada, no reglamentada de las naves dedicadas a la captura, transporte y transbordo de recursos acuáticos, así como también de naves de apoyo a las naves de captura de estos recursos, como un organismo de consulta y asesoría especializado en todo lo concerniente a las políticas y medidas sobre la pesca ilegal, no declarada, no reglamentada de las naves inscritas en la Marina Mercante Nacional, en lo sucesivo la Comisión, la cual estará integrada por diez (10) miembros principales, desglosados de la siguiente manera:

-Dos (2) representantes de la Dirección General de Ordenación y Manejo Integral de la Autoridad de los Recursos Acuáticos de Panamá, de los cuales uno presidirá la Comisión teniendo en cuenta el de mayor jerarquía, y en su defecto, el de mayor antigüedad dentro de está institución.

-Dos (2) representantes del Departamento de Profección de Alimentos del Ministerio de Salud.

-Dos (2) representantes del Departamento de Control y Cumplimiento de la Dirección General de Marina Mercante de la Autoridad Marítima de Panamá.

-Dos (2) representantes del Viceministerio de Comercio Exterior del Ministerio de Comercio e Industrias.

-Dos (2) representantes de la Dirección de Relaciones Económicas Internacionales del Ministerio de Relaciones Exteriores.

Parágrafo: Cada institución tendrá un supleme (1) que reemplazará a uno de sus miembros principales en caso de ausencia.

Artículo 2: Las entidades indicadas en el artículo anterior designarán y removerán libremente a sus representantes, mediante nota dirigida a la Administración General de la Autoridad de los Recursos Acuáticos de Panamá.

Articulo 3: La Dirección General de Ordenación y Manejo Integral de la Autoridad de los Recursos Acuáticos de Panamá actuará como Secretaría Técnica de la Comisión, no obstante, dicho cargo podrá ser asumido por cualquiera otro de los despachos públicos que integran esta Comisión, sin afectar lo establecido en el artículo primero del presente Decreto Ejecutivo.

Artículo 4: La Comisión tendrá las siguientes atribuciones:

hacer recomendaciones, dirigidas a prevenir, desalentar y eliminar ta pesca ilegal,no  $\mathbf{a}$ declarada no regiamentada de las naves inscritas en la Marina Mercante Panameña, las cuales se adoptarán por consenso de sus miembros;

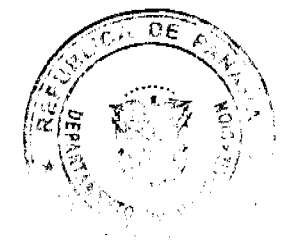

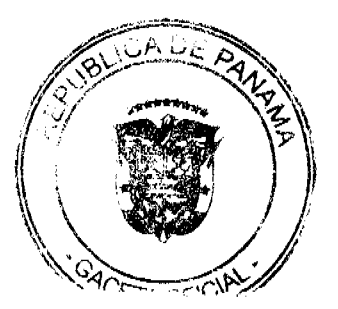

No.26408-C

#### Gaceta Oficial Digital, martes 17 de noviembre de 2009

- b. proponer mejoras en los programas de inspección, vigilancia y control de los productos de la pesca que se comercialicen en el mercado nacional e internacional;
- apoyar las actividades relacionadas con el cumplimiento de los planes y programas Ċ, establecidos por las autoridades competentes, para garantizar las exportaciones de los productos de la pesca, de acuerdo a las normativas establecidas por las organizaciones regionales de ordenación pesquera, las instituciones rectoras de la pesca de otros Estados y las organizaciones internacionales relativas a la pesca;
- d. promover, organizar y apoyar la realización de eventos técnicos e informativos con el fin de intercambiar conocimientos y experiencias en el campo de acción de esta comisión a nivel nacional e internacional;
- conocer información relacionada con los temas de que trate esta Comisión, emitidos ė. por las diferentes instancias institucionales y gremiales.;
- ſ. proponer manuales de procedimientos relacionados con los temas de competencia de esta Comisión;
- g. dictar su propio reglamento interno de funcionamiento, cuya validez jurídica dependerá de la adopción, mediante resuelto administrativo, de la Autoridad de los Recursos Acuáticos de Panamá, debidamente publicado en la Gaceta Oficial.

Articulo 5: Las recomendaciones de la Comisión no tienen carácter vinculante, sin embargo, cada una de las instituciones que integran esta Comisión deberá procurar su implementación en el marco de sus competencias constitucionales y legales.

Artículo 6: La Comisión se reunirá en sesión ordinaria cada tres meses, y extraordinaria convocada por la Autoridad de los Recursos Acuáricos y/o por solicitud de dos de sus miembros principales.

Artículo 7: La Comisión podrá invitar a participar en sus reuniones, cuando lo considere conveniente, a representantes de otras entidades públicas o privadas, sean nacionales, extranjeras, regionales o internacionales, para consultas en temas específicos, quienes solo tendrán derecho a voz.

Artículo 8: Los gastos y costos que sean generados por la Comisión, en el ejercicio de las funciones que se le asignan mediante el presente Decreto Ejecutivo, serán sufragados proporcionalmente por cada una de las instituciones que la conforman.

Artículo 9: El presente Decreto Ejecutivo empezará a regir a partir de su publicación en la Gaceta Oficial.

COMUNIQUESE Y PUBLIQUESE

VÍCTOR MANUEL PÉREZ B.

Ministro de Desarrollo Agropecuario

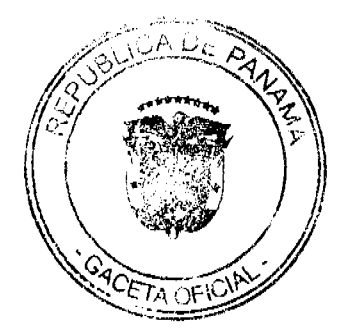

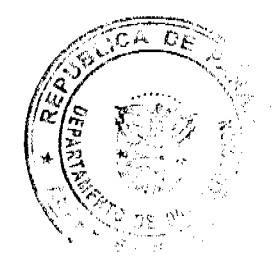

6

RICARDO MARTINELÍ Presidente de la República

Digitalizado por la Asamblea Nacional

No 26408-C

#### REPÚBLICA DE PANAMÁ MINISTERIO DE ECONOMÍA Y FINANZAS

# DECRETO EJECUTIVO No. 177 (de  $N$  de  $Q_{\ell}$ , de 2009)

#### "Por la cual se designan a los representantes del Estado ante la Junta Directiva de la Empresa de Generación Eléctrica Bahia Las Minas Corp."

#### EL PRESIDENTE DE LA REPÚBLICA en uso de sus facultades constitucionales y legales,

#### CONSIDERANDO:

Que mediante Ley No. 6 de 3 de febrero de 1997, se dicta el Marco Regulatorio e Institucional para la Prestación del Servicio Público de Electricidad.

Que de conformidad con lo dispuesto en el Pacto Social de la Empresa de<br>Generación Eléctrica Bahia Las Minas Corp., el Estado tendrá el derecho a elegir, remover y reemplazar a dos (2) de los cinco (5) directores de la Junta Directiva de dicha empresa.

Que se hace necesario hacer efectiva la designación de los miembros que<br>ejercerán la representación del Estado ante la Junta Directiva de la referida empresa.

#### DECRETA:

ARTÍCULO 1: Nómbrese a los siguientes directores de la Junta Directiva de la<br>Empresa de Generación Eléctrica Bahia Las Minas Corp., en representación del Estado:

**JUAN FRANCISCO KIENER TROST** KRISTELLE GETZLER HERRERA

Céd. No. 8-467-957<br>Céd. No. 8-497-857

 $\overline{z}$ 

ARTÍCULO 2: Este Decreto Ejecutivo deja sin efecto cualquier nombramiento anterior.

ARTÍCULO 3: El presente Decreto Ejecutivo entrará a regir a partir de su promulgación.

#### COMUNIQUESE Y PUBLIQUESE,

dias del mes de (**//oucembre** de dos Dado en la ciudad de Panama, a los // mil nueve (2009).

RICARDO MARTIMELLI B. Presidente de la República

ALBERTO VALLARINO CLEMENT Ministro de Economía y Finanzas

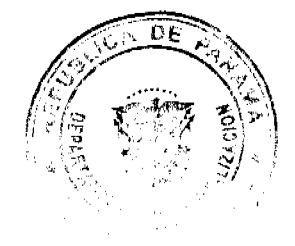

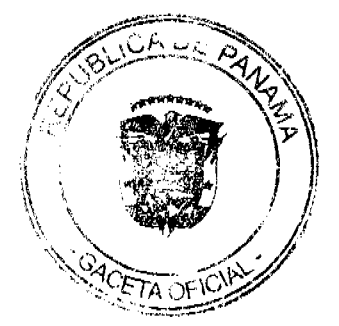

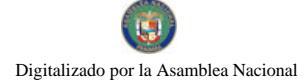

No.26408-C

 $\mathbf{a}$ 

#### REPÚBLICA DE PANAMÁ MINISTERIO DE LA PRESIDENCIA

# DECRETO EJECUTIVO No. 1211 (De 15 de Chitudic de 2009)

# "Por el cual se designa a los miembros de la Comisión Nacional de Ciencia, Tecnología e Innovación en representación de las instituciones del Estado".

# EL PRESIDENTE DE LA REPÚBLICA en uso de sus facultades constitucionales y legales,

#### CONSIDERANDO:

Que la Ley 13 de 1997, modificada por la Ley 50 de 2005 y la Ley 55 de 2007, "Por la cual se Establecen los Lineamientos e Instrumentos para el Desarrollo de la Ciencia, la Tecnologia y la Innovación", crea en su artículo 20 una Comisión Nacional con el objeto de obtener amplia participación y colaboración de los diversos sectores de la sociedad en la labor de la Secretaría Nacional de Ciencia, Tecnología e Innovación.

Que de conformidad con lo dispuesto en el artículo 22 de la citada excerta legal la Comisión Nacional de Ciencia, Tecnologia e Innovación (CONACYT) estará integrada por tres (3) representantes de las universidades oficiales; dos (2) representantes de las instituciones particulares de educación superior y de la comunidad científica: cinco (5) representantes de organismos gremiales de los sectores productivos de la Nación y cinco (5) representantes de las instituciones del Estado, los cuales serán seleccionados, mediante ternas, por el Presidente de la República.

Que mediante el Decreto Ejecutivo 62 de 18 de febrero de 2009, se designó a los miembros de la Comisión Nacional de Ciencia, Tecnología e Innovación por un período de dos años. Sin embargo, algunos miembros del CONACYT designados por su condición de representantes de las instituciones del Estado ya no se encuentran en estas posiciones, por lo que se hace necesario realizar nuevas designaciones.

Que por lo antes expuesto y en cumplimiento de lo establecido en la Ley 13 de 1997, modificada por la Ley 50 de 2005 y Ley 55 de 2007, han sido presentados a la consideración del Presidente de la República, las propuestas para los micmbros del CONACYT correspondientes a los representantes de las instituciones del Estado.

#### DECRETA:

Artículo 1: Se nombra a las siguientes personas como miembros de la Comisión Nacional de Ciencia y Tecnología en representación de las instituciones del Estado:

1. Ricardo Antonio Quijano Jiménez, con cédula 8-151-628. Viceministro de Comercio Interior

- 2. Temístocles Rosas, con cédula 8-296-669, Director del JNADHE
- 3. Sonia de Luzcando, con cédula 4-141-166. Directora del IFARHU
- 4. Omar Castillo, con cédula 8-138-543, Director de Presupuesto de La Nación
- 5. Fernando G. Carrillo, con cédula 8-244-445. Diputado de la Asamblea Nacional

Artículo 2: Estos nombramientos serán por el resto del periodo de vigencia de la actual Comisión Nacional de Ciencia, Tecnologia e Innovación (CONACYT).

MAŘTIMELLI B.

El presente Decreto empezará a regir a partir de su promulgación en la Gaceta Oficial. Artículo 3:

COMUNIQUESE Y CÚMPLASE. Dado en la ciudad de Panamá, a los \_ atuhwe 2009. 75

ricárdó Presidente de la República KIOPAP DIMITRIU<br>de la Presidencia

REPÚBLICA DE PANAMÁ

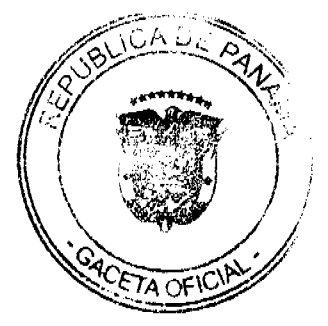

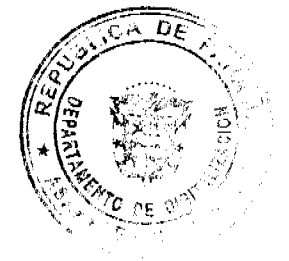

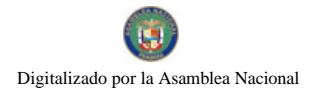

#### Gaceta Oficial Digital, martes 17 de noviembre de 2009

# MINISTERIO DE VIVIENDA Y ORDENAMIENTO TERRITORIAL

# RESOLUCIÓN No.395-2009

# (de 2 de noviembre de 2009)

# EL MÍNISTRO DE VIVIENDA Y ORDENAMIENTO TERRITORIAL

#### En uso de sus facultades legales,

#### CONSIDERANDO

Que por mandato de la Ley 61 del 23 de octubre de 2009, el Ministerio de Vivienda se denominara Ministerio de Vivienda y Ordenamiento Territorial y se crea el Viceministerio de Ordenamiento Territorial.

Que el Viceministerio de Ordenamiento Territorial coordinará las Direcciones de Ordenamiento Territorial, de Control y Orientación del Desarrollo, de Investigación Territorial, de Ventanilla Única y de Propiedad Horizontal;

Que el Artículo 8 de la Ley 61 de 23 de octubre de 2009, establece que el Ministro de Vivienda y de Ordenamiento Territorial podrá delegar el ejercicio de sus funciones en los Viceministros, en el Secretario General o en Directores según el ramo, excepto en los casos en que este expresamente prohibido por la Constitución Política de la República y la Ley;

Que el Ministro de Vivienda y Ordenamiento Territorial asignara las funciones de las unidades administrativas y de las direcciones a través de resolución ministerial ajustándose a lo establecido en la ley y en sus reglamentos;

Que para la ejecución de las funciones establecidas para cada una de estas direcciones hasta tanto sean estructuradas mediante la reglamentación correspondiente se requiere delegar transitoriamente la dirección de las mismas adoptando procedimientos ágiles que permitan una eficiente prestación de los servicios y el logro de los fines estatales;

En mérito de lo expuesto,

#### RESUELVE:

ARTÍCULO PRIMERO: Designar transitoriamente como Director y Subdirector de Ordenamiento Territorial a los funcionarios que fungían como Director y Subdirector de Desarrollo Urbano respectivamente, con las facultades y atribuciones asignadas a la Dirección de Ordenamiento Territorial, además de coordinar y ejecutar las funciones de las Direcciones de Control y Orientación del Desarrollo, y de Investigación Territorial, desde la entrada en vigencia de la Ley 61 de 2009, hasta tanto se hagan las designaciones pertinentes;

ARTÍCULO SEGUNDO: Designar como Directora Encargada de Propiedad Horizontal a la actual Jefa del hasta entonces Departamento de Propiedad Horizontal, desde la entrada en vigencia de la Ley 61 de 2009, hasta tanto se hagan las designaciones pertinentes;

ARTÍCULO TERCERO: Ratificar las actuaciones del Director Encargado y Sub Director de Desarrollo Urbano, así como de la Jefa de Propiedad Horizontal desde la promulgación de la Ley 61 de 2009 a la entrada en vigencia de esta resolución

ARTICULO CUARTO: Esta Resolución entrará a regir a partir de su aprobación.

FUNDAMENTO DE DERECHO: Artículos 3, 8 y demás concordante de la Ley 61 de 23 de octubre de 2009.

COMUNÍQUESE Y CÚMPLASE,

#### CARLOS A. DUBOY S.

Ministro de Vivienda y Ordenamiento Territorial

LM/LR/jg.

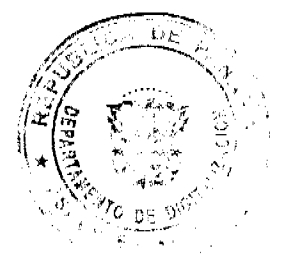

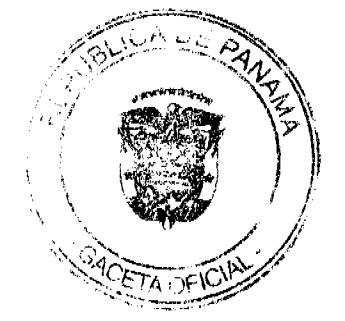

9

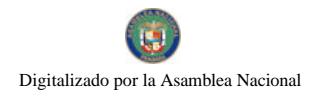

 $\label{eq:2.1} \frac{1}{\sqrt{2}}\left(\frac{1}{\sqrt{2}}\right)^{2} \left(\frac{1}{\sqrt{2}}\right)^{2} \left(\frac{1}{\sqrt{2}}\right)^{2} \left(\frac{1}{\sqrt{2}}\right)^{2} \left(\frac{1}{\sqrt{2}}\right)^{2} \left(\frac{1}{\sqrt{2}}\right)^{2} \left(\frac{1}{\sqrt{2}}\right)^{2} \left(\frac{1}{\sqrt{2}}\right)^{2} \left(\frac{1}{\sqrt{2}}\right)^{2} \left(\frac{1}{\sqrt{2}}\right)^{2} \left(\frac{1}{\sqrt{2}}\right)^{2} \left(\$